## Xerox® Phaser® 6510 Drukarka kolorowa

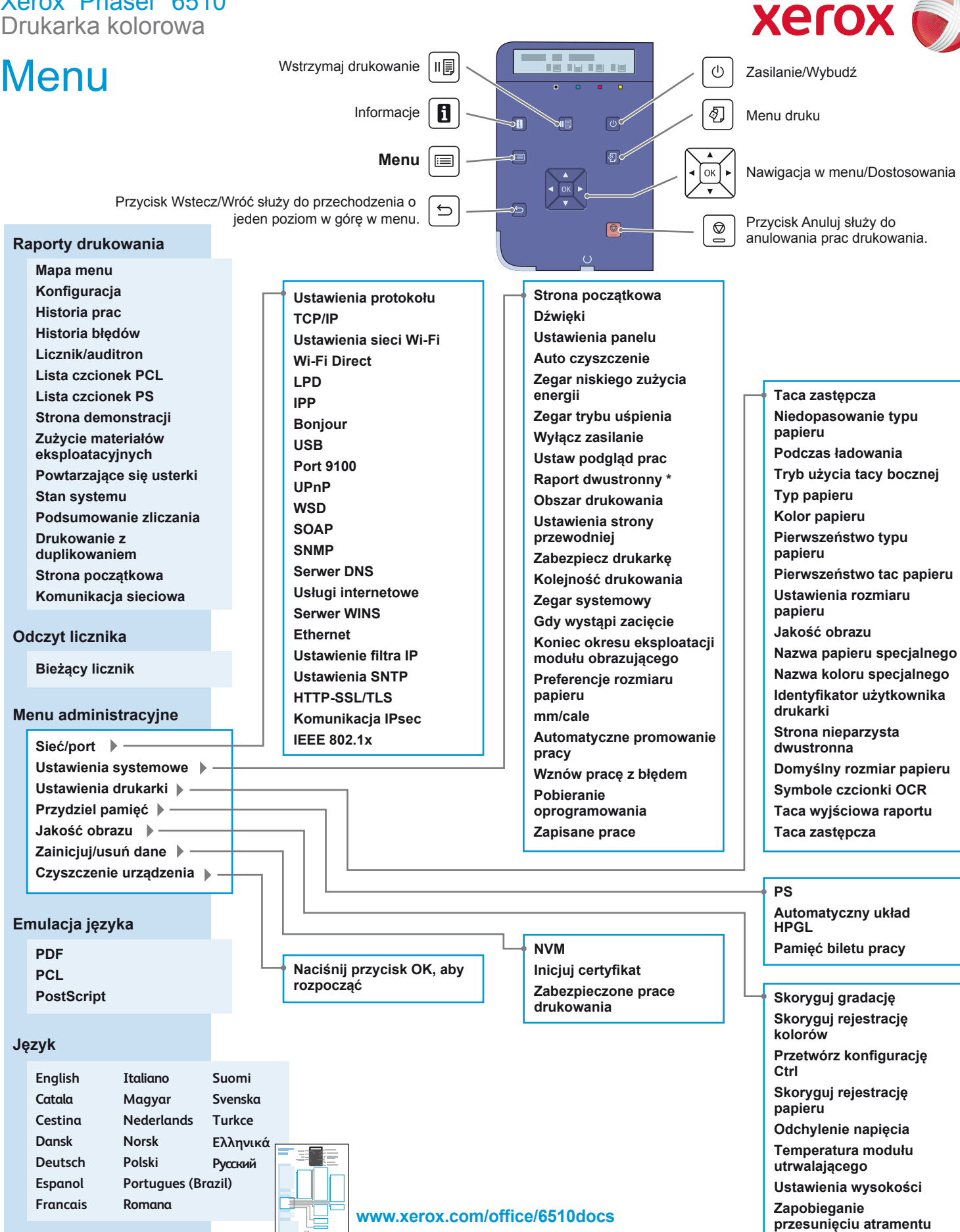

© 2016 Xerox Corporation. All rights reserved. Xerox® and Xerox and Design®, and Phaser® are trademarks of Xerox Corporation in the United States and/or other countries.

\* Wymaga zespołu dupleksowego